| チルダの 間取り

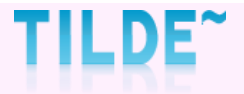

### マスター管理者様には、以下のような情報をお届けしています。

・事務局からのメッセージ(確認事項など)のお知らせ

・当月納品件数のお知らせ(毎月**25**日)

・ログインパスワード再発行用のURLお知らせメール

次ページより、マスター管理者様の確認方法をご案内します。

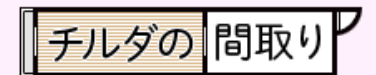

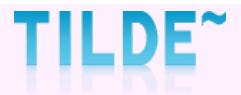

### [登録情報](https://mad.tilde.jp/client/user/userInfo)の確認をする 上メニュー 登録情報 をクリック

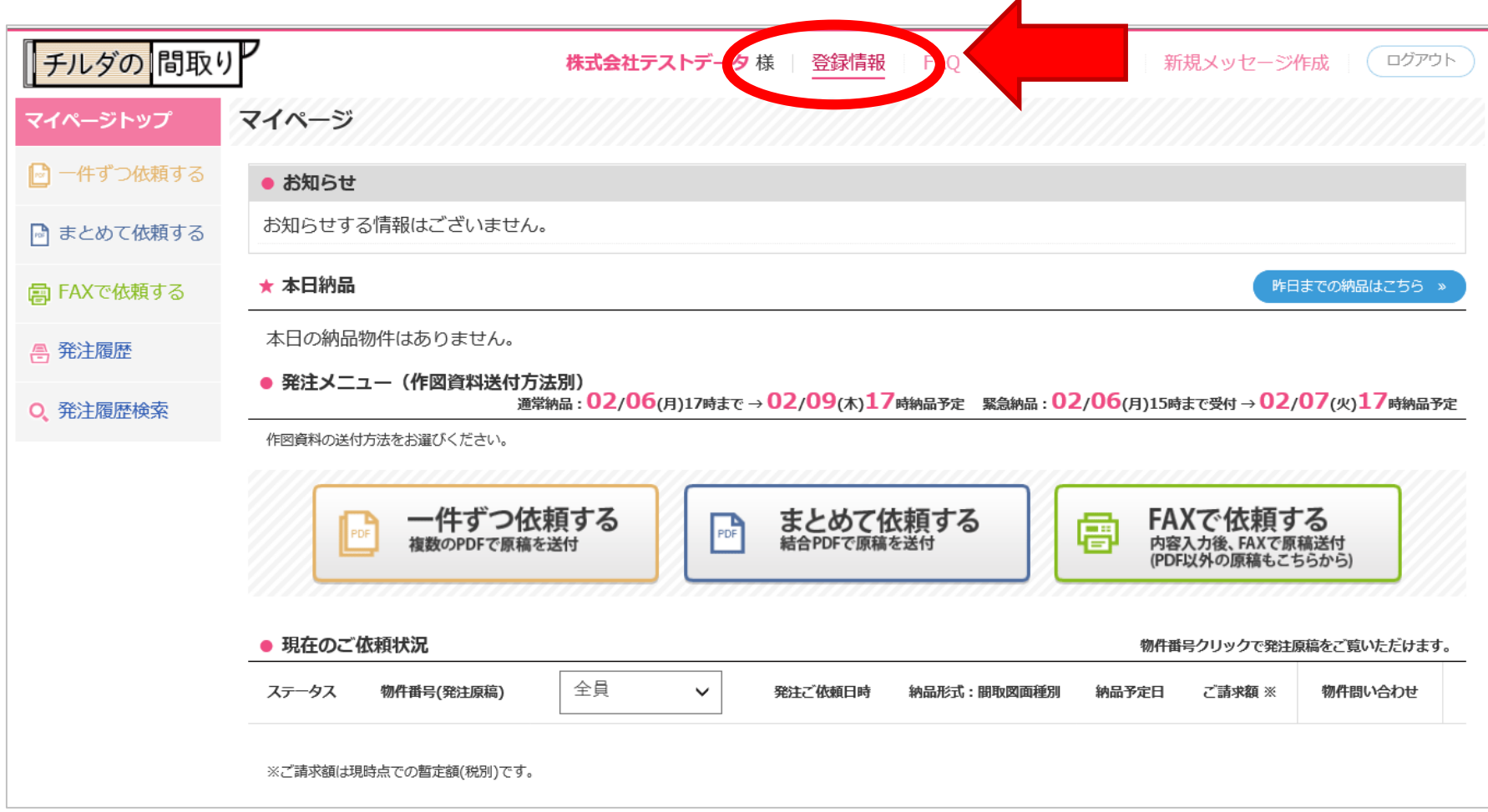

チルダの問取り

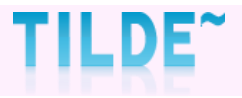

## ②**[**アカウント管理**]** タブからご確認いただけます。

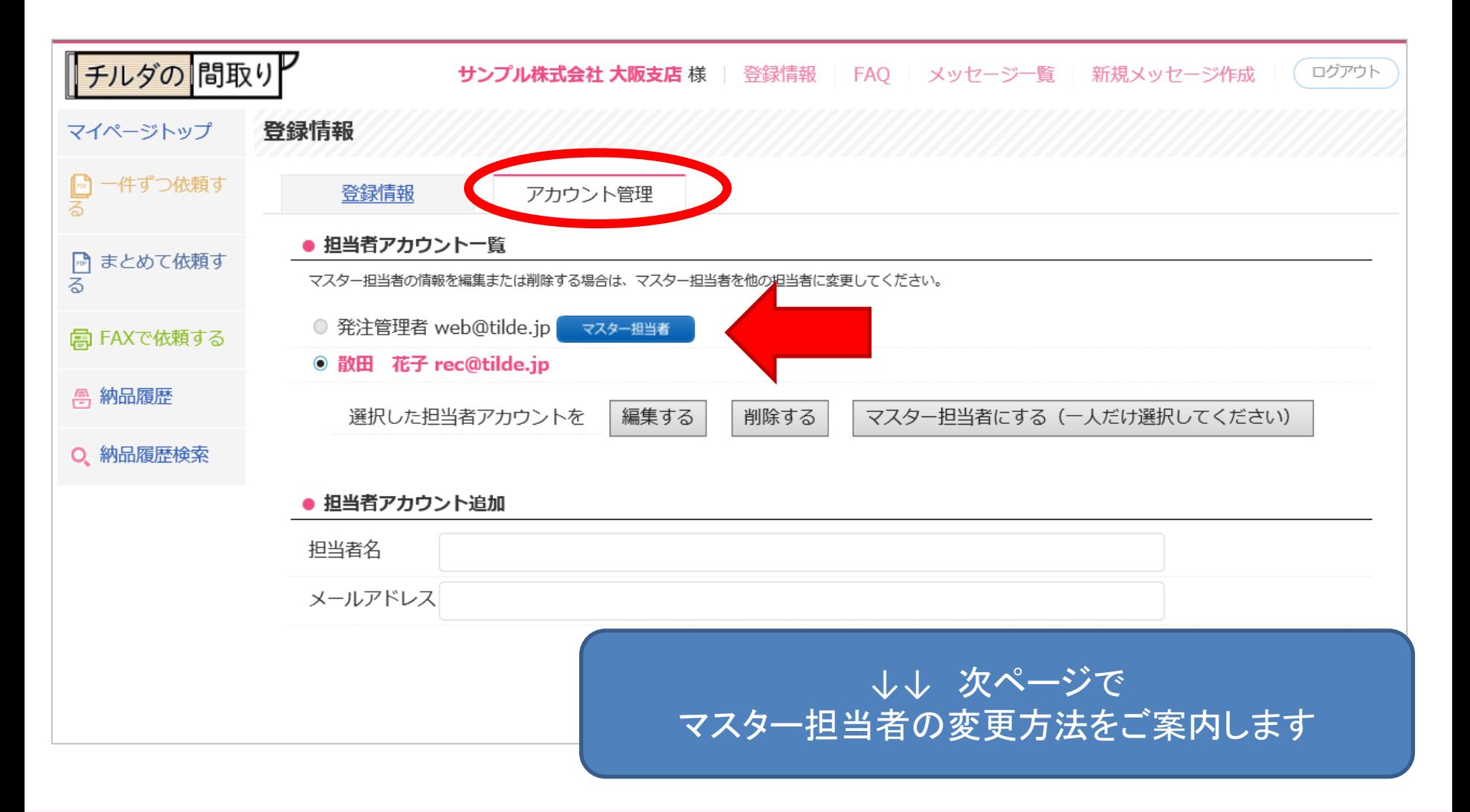

チルダの問取り

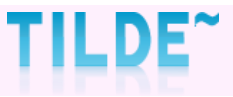

#### ①マスター担当者変更方法

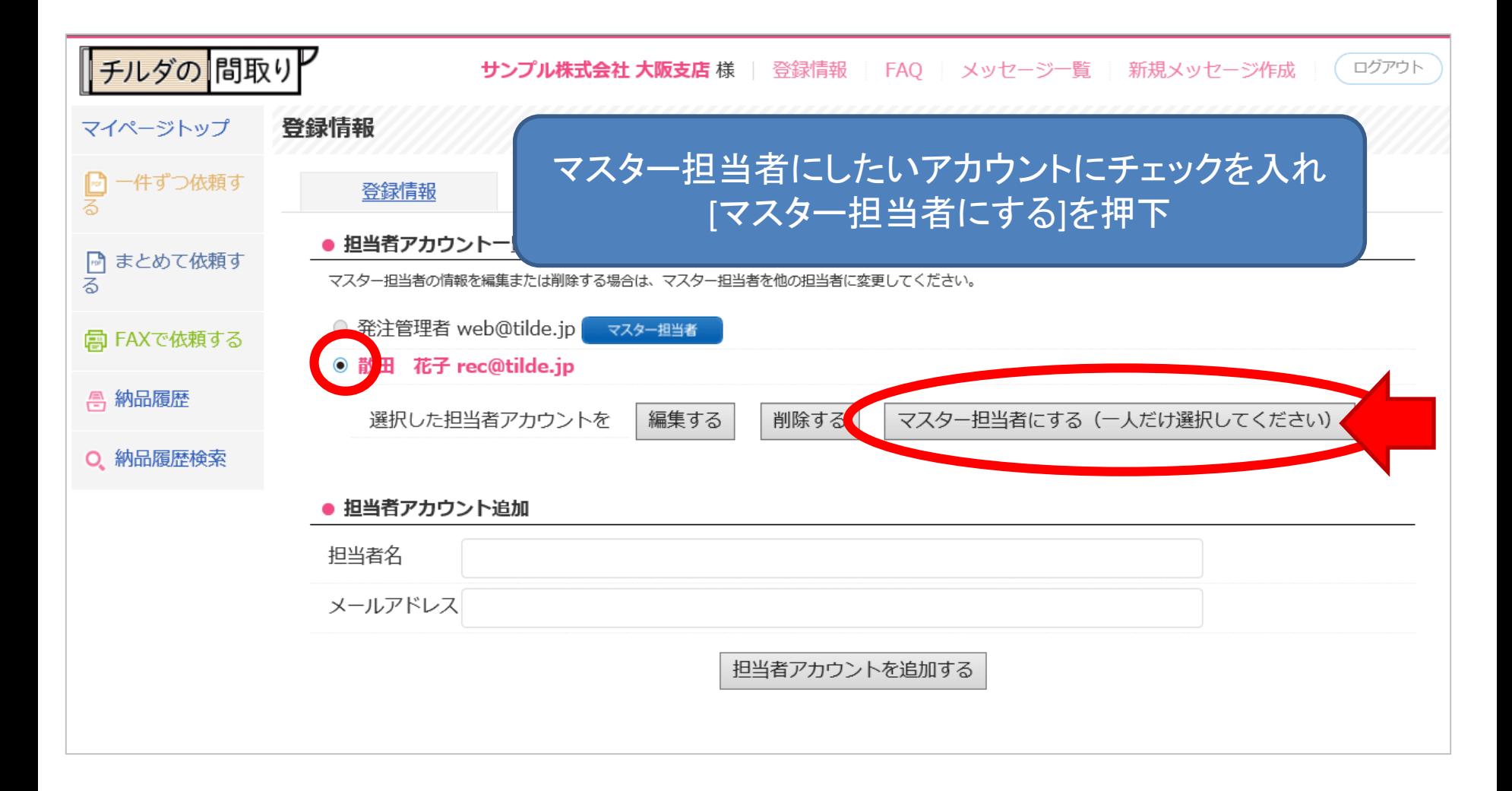

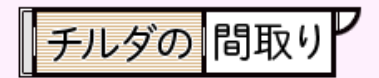

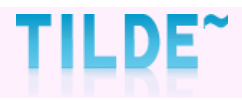

# ②確認画面**→**変更完了

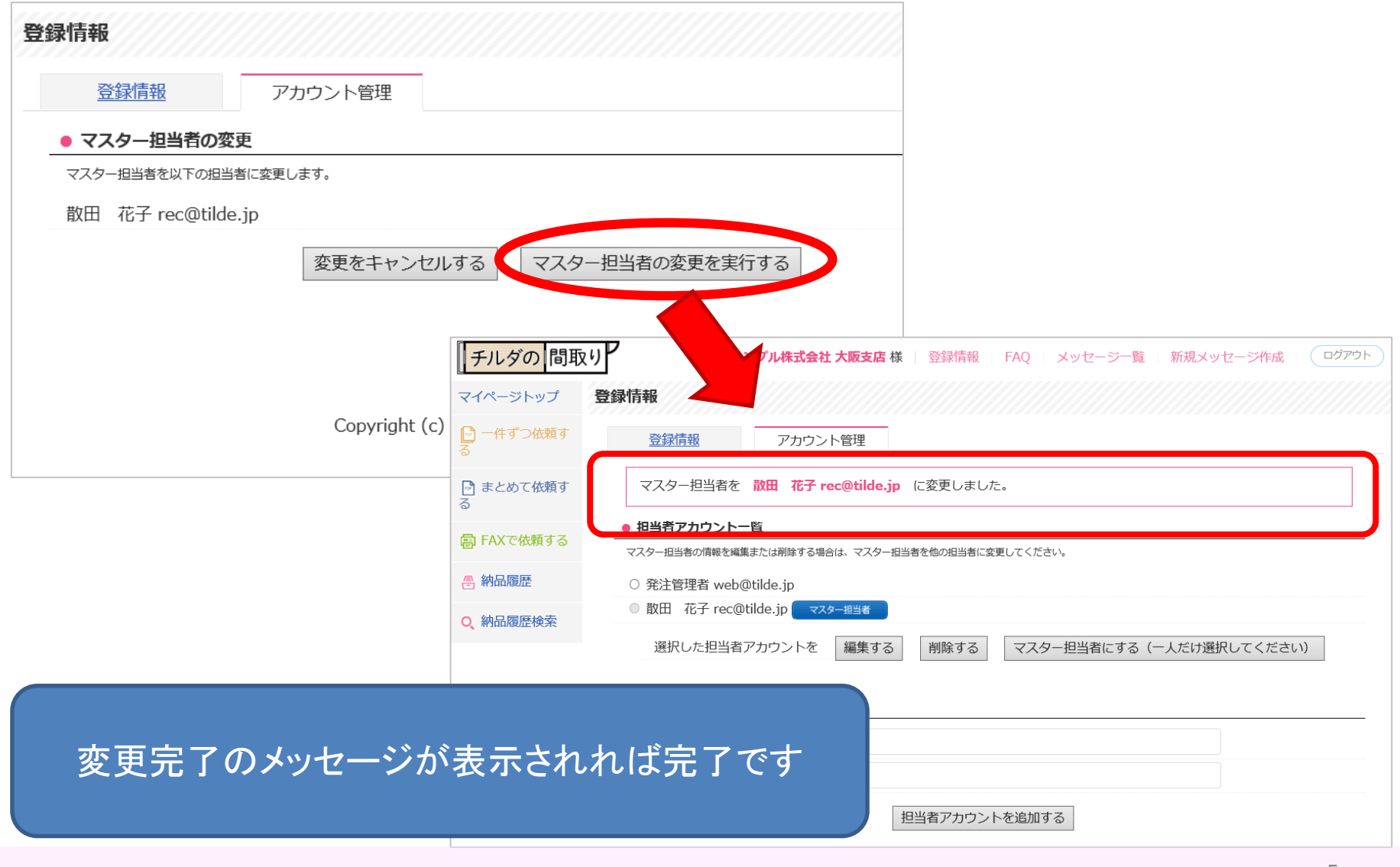